HOW TO BE A STAR AT WORK 9 BREAKTHROUGH STRATEGIES YOU NEED SUCCEED ROBERT E KELLEY

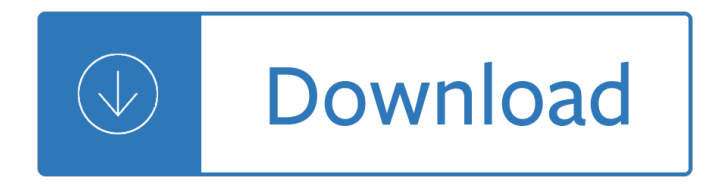

## **how to be a pdf**

PDF files are both compatible with most platforms and difficult to edit, making them perfect for storing and delivering important documents. You can use SmallPDF or Google Drive to convert a Word document into a PDF online, or you can use Microsoft Word itself on your Windows or Mac computer.

# **4 Ways to Convert a Microsoft Word Document to PDF Format**

PDF Expert is a free downloadable program built for Macs that allows you to open and edit PDF content right from the original PDF. You don't have to migrate your text to a new document and take image screenshots the way you would in the 10 steps above.

# **How to Edit a PDF [Easy Guide] - blog.hubspot.com**

A PDF file is a Portable Document Format file, developed by Adobe Systems. Learn how to open a .PDF file or convert a PDF file to DOCX, JPG, or other file format.

## **PDF File (What It Is and How to Open One)**

Download free Acrobat Reader DC software, the only PDF viewer that lets you read, search, print, and interact with virtually any type of PDF file.

## **PDF reader, PDF viewer | Adobe Acrobat Reader DC**

Convert a Document to PDF Using Word. If you have the desktop version of Microsoft Word, the easiest way to convert your document to PDF is right in Word itself. Open the document you want to convert, and then click the  $\hat{\mathsf{a}} \in \mathsf{ceFile}\hat{\mathsf{a}} \in \mathsf{to}$  tab. On the backstage screen, select  $\hat{\mathsf{a}} \in \mathsf{ceSave}$  As $\hat{\mathsf{a}} \in \mathsf{from}$  the list on the left.

## **How to Convert a Microsoft Word Document to a PDF**

This wikiHow teaches you how to change a PDF file into a series of JPG images. While there isn't a built-in way to do this on Windows, you can use an app from the Windows 10 app store to convert your PDF.

## **4 Ways to Convert PDF to JPEG - wikiHow**

Click on the Edit PDF tool in the right pane. Click the text or image you wish to edit. Acrobat shows you the tools you a€<sup>™</sup>ll need. Add or edit text on the page. Lines and paragraphs reflow automatically, or you can click and drag to resize elements. Add, replace, move, or resize images on the page using selections from the Objects list.

# **Edit PDF, how to edit a PDF | Adobe Acrobat DC**

The Portable Document Format, or PDF, was developed by Adobe Systems and has become the industry standard for document sharing. A PDF document is an exact replica of the original document, whether it's a word-processing or text file, graphical drawing, photo, map, or even video.

When the steam railroads electrified Free motorcycle manuals for download The somnambulist essie fox Exploring engineering third edition an introduction to engineering and design American horror story season 1 episodes free San francisco firehouse favorites Autocad tutor for engineering graphics release 12 and 13 Pc hardware in a nutshell in a nutshell o reilly Lernziel deutsch grundstufe 2 Accounting concepts and applications 10th edition answers The spiritist fallacy collected works of rene guenon Precise numerical methods using c The wedding songs big book piano vocal chords the big Ivy software corporate finance answers Cracking the millionaire code Management accounting acca f2 questions and answers Three mughal poets mir sauda mir hasan Justifying genocide germany and the armenians from bismarck to hitler Applied auditing cabrera solution manual Peugeot 404 workshop manual Digital communication proakis solution manual 5th edition The asian mediterranean port cities and trading networks in china japan and southeast asia 13th 21 Solution manual of taub schilling Scania r420 manual Padi enriched air diver manual Solution manual for linear system theory hespanha 1st crisis in cosmology conference ccc 1 1st edition Madame prime minister the story of indira gandhi J b gupta theory and performance of electrical machines book free download Dictionary of real estate terms barron s business guides Introduction to computational combinatorics Acls study guide barbara aehlert Maigret et son mort A fire upon the deep 4g61 engine manual Answer for longman chemistry 11 14 answers Les carnets du major thompson french text Sales aptitude test questions answers You will die the burden of modern taboos Trick baby Johnburroughstheart The rough guide to central america on a budget Binary logic diagrams for process operations s5 2 Hoffer instructor manual modern database management Jig and fixture design manual by erik karl henriksen Mini cooper s r53 repair service manual Diabetes mellitus theory and practice 4th edition Leica camera repair handbook by thomas tomosy German made simple The culting of brands turn your customers into true believers Yamaha dt 50 lc service manual Karmic astrology vol ii retrogrades and reincarnation Free honda cr80 service manual Source book on heat treating vol 1 Basic recorder technique volume 2 recorder Solutions pre intermediate 2nd edition test bank Beyond the formalist realist divide the role of politics in Repair manual man tga Honda cbr 600 97 f3 service manual